# **Django EnumChoiceField Documentation**

*Release 1.1.0*

**Tim Heap**

December 30, 2019

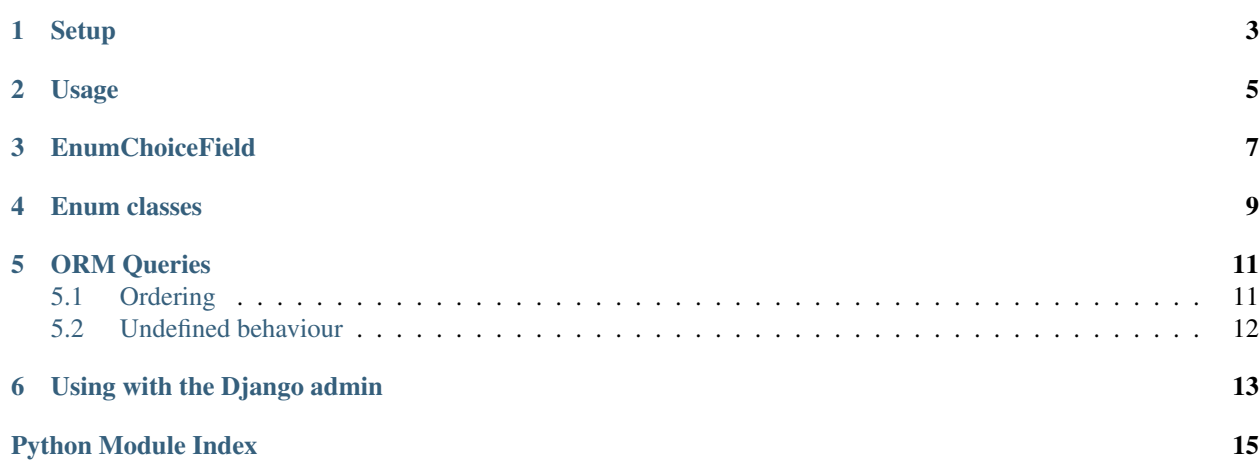

For a quick example, check out the code below:

```
from enumchoicefield import ChoiceEnum, EnumChoiceField
class Fruit(ChoiceEnum):
   apple = "Apple"
   banana = "Banana"
   orange = "Orange"
class Profile(models.Model):
   name = models.CharField(max_length=100)
   favourite_fruit = EnumChoiceField(Fruit, default=Fruit.banana)
citrus_lovers = Profile.objects.filter(favourite_fruit=Fruit.orange)
```
Contents:

# **Setup**

<span id="page-6-0"></span>django-enumchoicefield is compatible with Django 1.8 and higher, Python 2.7, and Python 3.4 and higher.

You can install django-enumchoicefield using pip:

**\$** pip install django-enumchoicefield

On Python 2.7, you will also need to install enum34:

**\$** pip install enum34

# **Usage**

<span id="page-8-0"></span>The following code outlines the most simple usecase of EnumChoiceField:

```
from enumchoicefield import ChoiceEnum, EnumChoiceField
class Fruit(ChoiceEnum):
   apple = "Apple"
   banana = "Banana"
   orange = "Orange"
class Profile(models.Model):
   name = models.CharField(max_length=100)
   favourite_fruit = EnumChoiceField(Fruit, default=Fruit.banana)
citrus_lovers = Profile.objects.filter(favourite_fruit=Fruit.orange)
```
The enumerations should extend the  $ChoiceEnum$  class. For each member in the enumeration, their human-readable name should be their value. This human-readable name will be used when presenting forms to the user.

For more advanced usage, refer to the documentation on [EnumChoiceField,](#page-10-0) [Enum classes,](#page-12-0) or [ORM Queries.](#page-14-0)

### **EnumChoiceField**

<span id="page-10-2"></span><span id="page-10-1"></span><span id="page-10-0"></span>class enumchoicefield.fields.**EnumChoiceField**(*enum\_class*, *...*)

Create an EnumChoiceField. This field generates choices from an enum. Enum.

The [EnumChoiceField](#page-10-1) extends [django.db.models.Field](https://docs.djangoproject.com/en/dev/ref/models/fields/#django.db.models.Field). It accepts one additional argument: enum\_class, which should be a subclass of [enum.Enum](https://docs.python.org/3.5/library/enum.html#enum.Enum). It is recommended that this enum subclasses [ChoiceEnum](#page-12-1), but this is not required.

When saving enum members to the database, The chosen member is stored in the database using its name attribute. This keeps the database representation stable when adding and removing enum members.

A max\_length is automatically generated from the longest name. If you add a new enum member with a longer name, or remove the longest member, the generated max\_length will change. To prevent this, you can manually set a max\_length argument, and this will be used instead.

If a default choice is supplied, the enum class must have a deconstruct method. If the enum inherits from [DeconstructableEnum](#page-12-2), this will be handled for you.

The display value for the Enums is taken from the  $str$  representation of each value. By default this is something like MyEnum.foo, which is not very user friendly. [PrettyEnum](#page-12-3) makes defining a human-readable str representation easy.

### **Enum classes**

#### <span id="page-12-5"></span><span id="page-12-3"></span><span id="page-12-0"></span>class enumchoicefield.enum.**PrettyEnum**

A [PrettyEnum](#page-12-3) makes defining nice, human-readable names for enum members easy. To use it, subclass  $PrettyEnum$  and declare the enum members with their human-readable name as their value:

```
class Fruit(PrettyEnum):
    apple = "Apple"
    banana = "Banana"
    orange = "Orange"
```
The members' values will be automatically set to ascending integers, starting at one. In the example above, Fruit.apple.value is 1, and Fruit.orange.value is 3.

#### <span id="page-12-4"></span><span id="page-12-2"></span>class enumchoicefield.enum.**DeconstructableEnum**

#### **deconstruct**()

a [DeconstructableEnum](#page-12-2) defines deconstruct (), compatible with Django migrations. If you want to set a default for an *[EnumChoiceField](#page-10-1)*, the enum must be deconstructable.

#### <span id="page-12-1"></span>class enumchoicefield.enum.**ChoiceEnum**

a [ChoiceEnum](#page-12-1) extends both [PrettyEnum](#page-12-3) and [DeconstructableEnum](#page-12-2). It is recommended to use a [ChoiceEnum](#page-12-1) subclass with [EnumChoiceField](#page-10-1), but this is not required.

### **ORM Queries**

<span id="page-14-4"></span><span id="page-14-0"></span>You can filter and search for enum members using standard Django ORM queries. The following queries demonstrate some of what is possible:

```
from enumchoicefield import ChoiceEnum, EnumChoiceField
class Fruit(ChoiceEnum):
   apple = "Apple"
   banana = "Banana"
   lemon = "Lemon"
   lime = "Lime"
   orange = "Orange"
class Profile(models.Model):
   name = models.CharField(max_length=100)
    favourite_fruit = EnumChoiceField(Fruit, default=Fruit.banana)
apple_lovers = Profile.objects.filter(favourite_fruit=Fruit.apple)
banana_haters = Profile.objects.exclude(favourite_fruit=Fruit.banana)
citrus_fans = Profile.objects.filter(
    favourite_fruit__in=[Fruit.orange, Fruit.lemon, Fruit.lime])
```
### <span id="page-14-1"></span>**5.1 Ordering**

<span id="page-14-3"></span>Ordering on a  $EnumChoicEfield$  field will order results alphabetically by the names of the enum members, which is probably not useful. To order results by an enum value, [enumchoicefield.utils.order\\_enum\(\)](#page-14-2) can be used.

<span id="page-14-2"></span>enumchoicefield.utils.**order\_enum**(*field*, *members*)

Make an annotation value that can be used to sort by an enum field.

**field** The name of an EnumChoiceField.

**members** An iterable of Enum members in the order to sort by.

Use like:

```
desired_order = [MyEnum.bar, MyEnum.baz, MyEnum.foo]
ChoiceModel.objects\
    .annotate(my_order=order_enum('choice', desired_order))\
    .order_by('my_order')
```
As Enums are iterable, members can be the Enum itself if the default ordering is desired:

```
ChoiceModel.objects\
    .annotate(my_order=order_enum('choice', MyEnum))\
    .order_by('my_order')
```
Warning: On Python 2, Enums may not have a consistent order, depending upon how they were defined. You can set an explicit order using \_\_order\_\_ to fix this. See the enum34 docs for more information.

Any enum members not present in the list of members will be sorted to the end of the results.

# <span id="page-15-0"></span>**5.2 Undefined behaviour**

Internally, the enum member is stored as a CharField using the name attribute. Any operation that CharFields support are also supported by an *[EnumChoiceField](#page-10-1)*. Not all of these operations make sense, such as contains, gt, and startswith, and may not behave in a sensible manner.

# **Using with the Django admin**

<span id="page-16-2"></span><span id="page-16-0"></span>[EnumChoiceField](#page-10-1)s are compatible with the Django admin out of the box, with one exception. If you want to use a [EnumChoiceField](#page-10-1) in a [list\\_filter](https://docs.djangoproject.com/en/dev/ref/contrib/admin/#django.contrib.admin.ModelAdmin.list_filter), you need to use the [EnumListFilter](#page-16-1).

<span id="page-16-1"></span>class enumchoicefield.admin.**EnumListFilter**(*\*args*, *\*\*kwargs*) A FieldListFilter for use in Django admin in combination with an [EnumChoiceField](#page-10-1). Use like:

```
class FooModelAdmin(ModelAdmin):
    list_filter = [
        ('enum_field', EnumListFilter),
    ]
```
Python Module Index

<span id="page-18-0"></span>e

enumchoicefield.enum, [9](#page-12-0) enumchoicefield.fields, [7](#page-10-0) enumchoicefield.utils, [11](#page-14-3)

#### Index

# C

ChoiceEnum (class in enumchoicefield.enum), [9](#page-12-5)

### D

deconstruct() (enumchoicefield.enum.DeconstructableEnum method), [9](#page-12-5)

DeconstructableEnum (class in enumchoicefield.enum), [9](#page-12-5)

# E

EnumChoiceField (class in enumchoicefield.fields), [7](#page-10-2) enumchoicefield.enum (module), [9](#page-12-5) enumchoicefield.fields (module), [7](#page-10-2) enumchoicefield.utils (module), [11](#page-14-4) EnumListFilter (class in enumchoicefield.admin), [13](#page-16-2)

# O

order\_enum() (in module enumchoicefield.utils), [11](#page-14-4)

# P

PrettyEnum (class in enumchoicefield.enum), [9](#page-12-5)